# Kalender "Pentagon"

Das Ursprungsmodell stammt von Tomoko Fuse, Japan und wurde zuerst als Kalender designed von Sara Giarrusso und Ramin Razani, Italien. Bilder und die Faltdiagramme von Paola Scaburri sind veröffentlicht auf

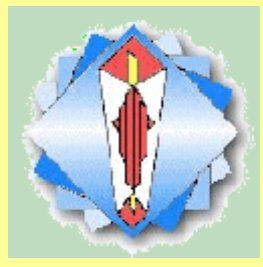

http://www.origami-cdo.it/ modelli/pdf/

**Centro Diffusione Origami**

Das Kalendermodell wurde optimiert von Matthias Eichel, Kassel und Stefan Delecat, Göttingen, mit ebenfalls optimierten Faltanleitungen versehen und als Kalender mit "deutschsprachigen" Monatsbezeichnungen nach 2007 nun auch **für 2024** für Origami Deutschland bereitgestellt.

Viel Spaß beim Nachfalten wünschen

*Stefan Delecat und Matthias Eichel*

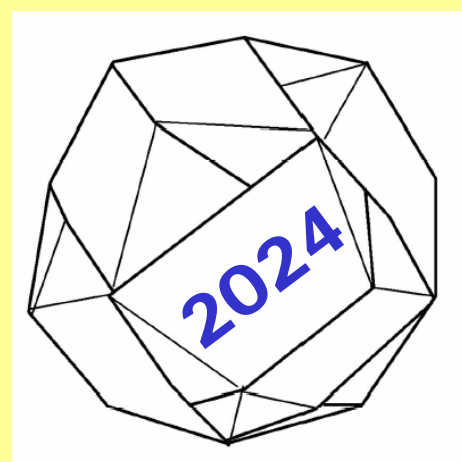

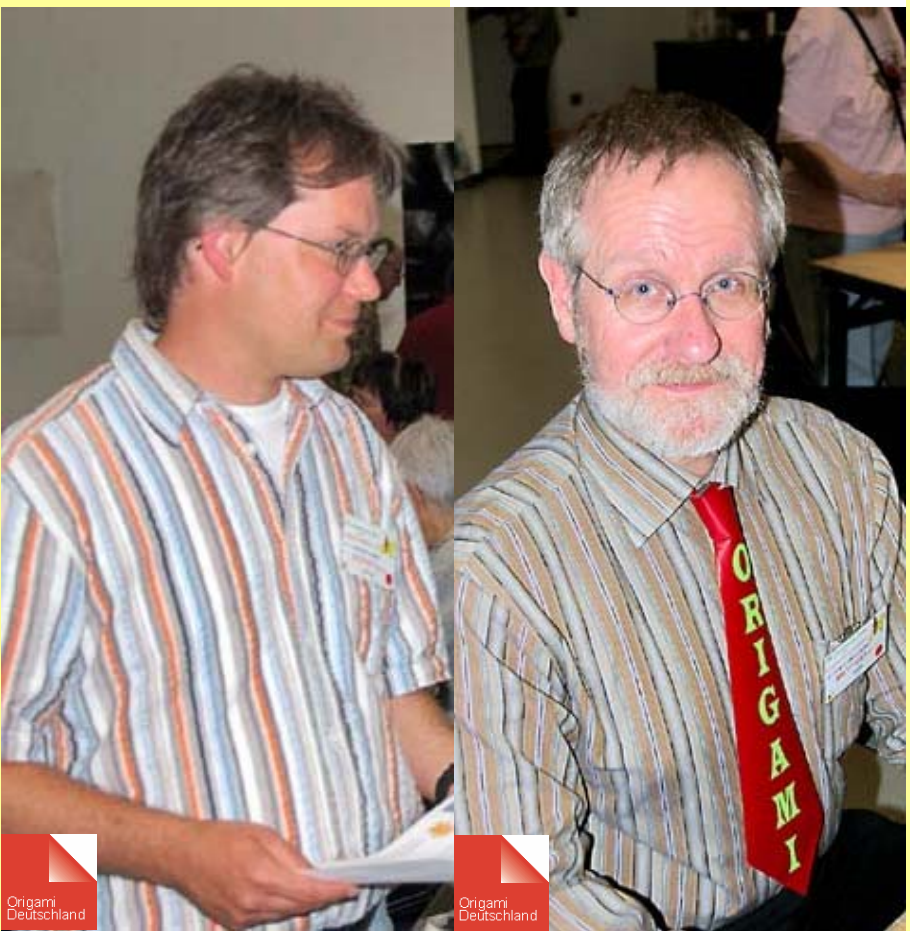

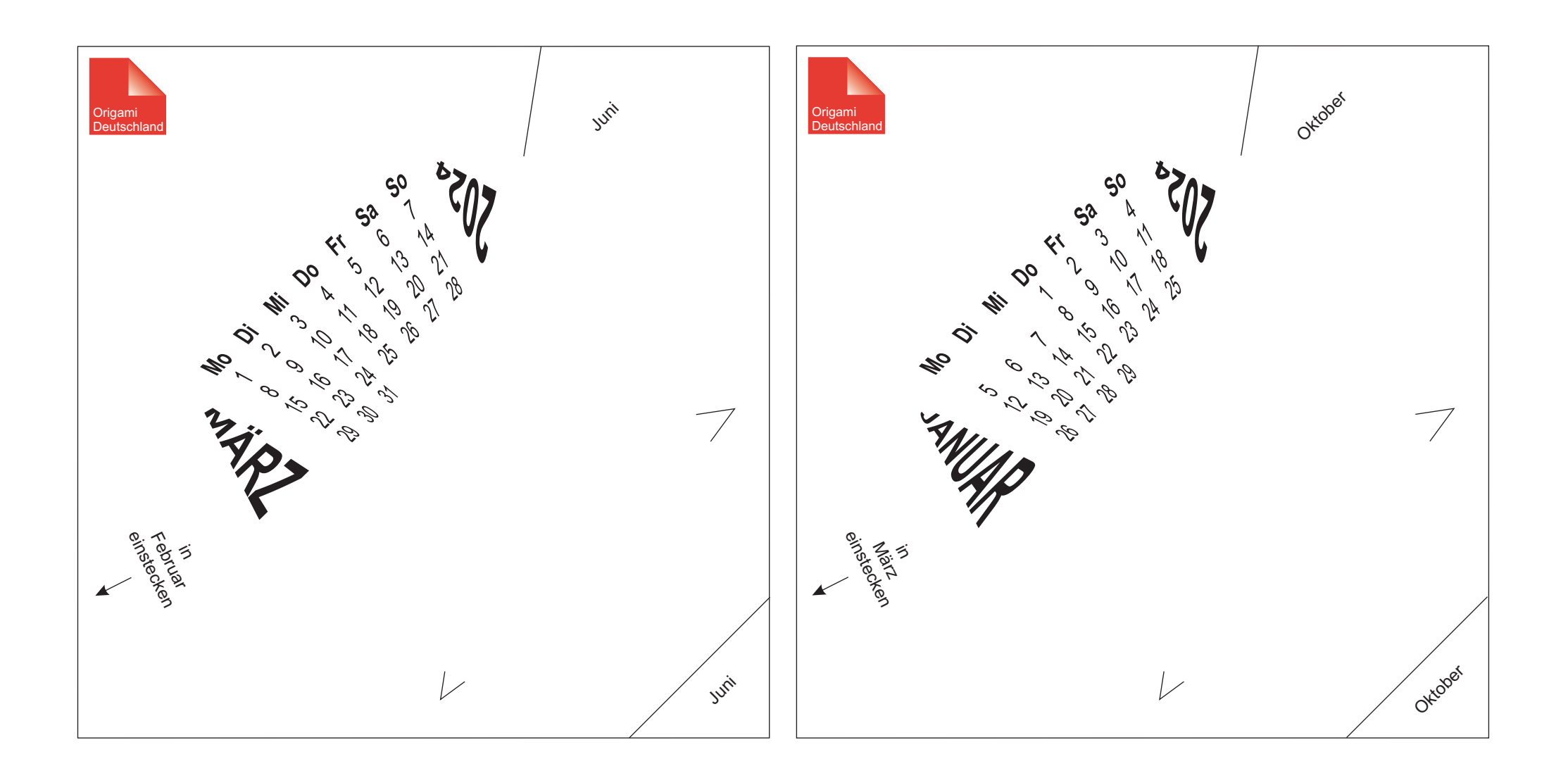

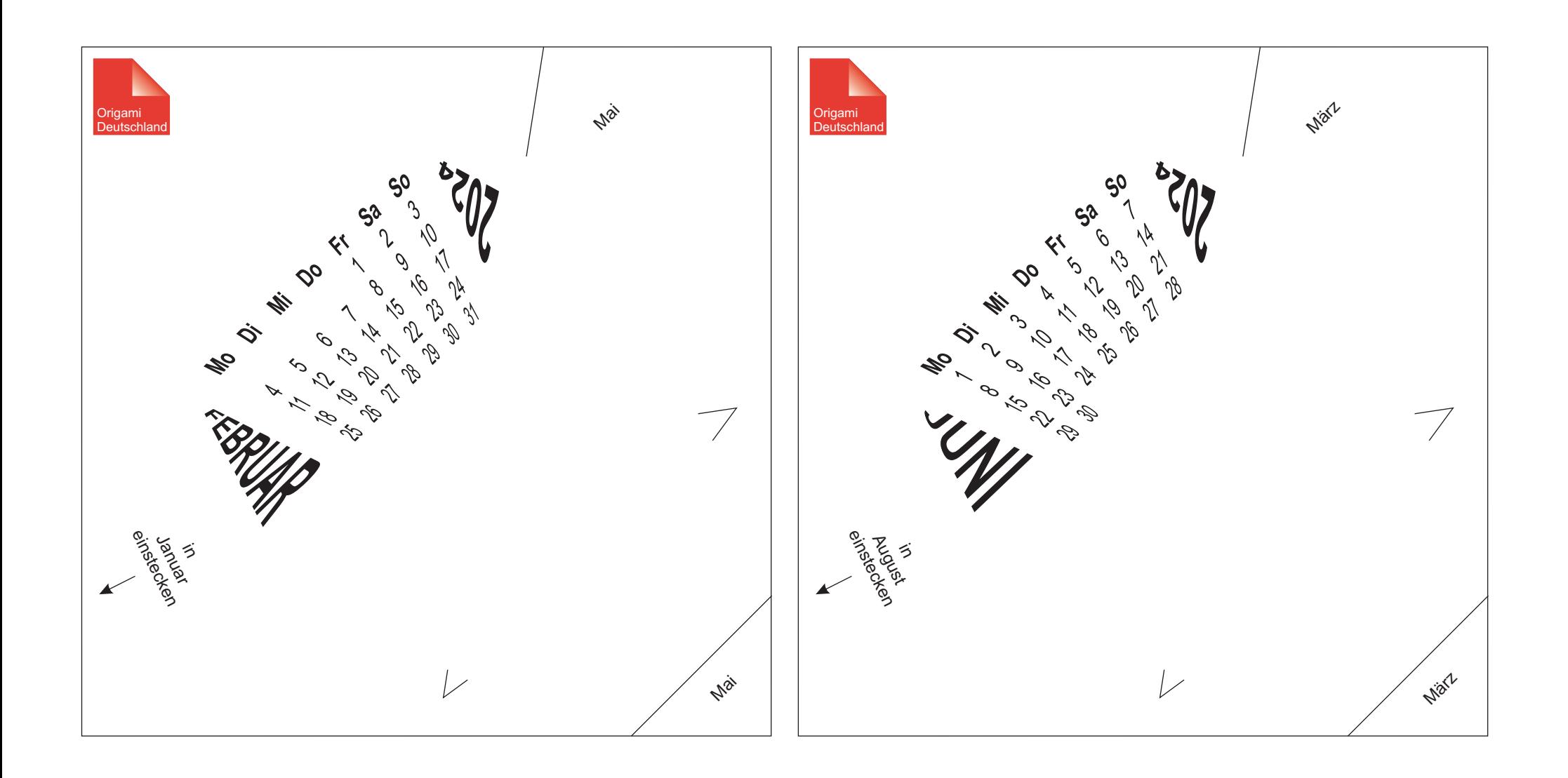

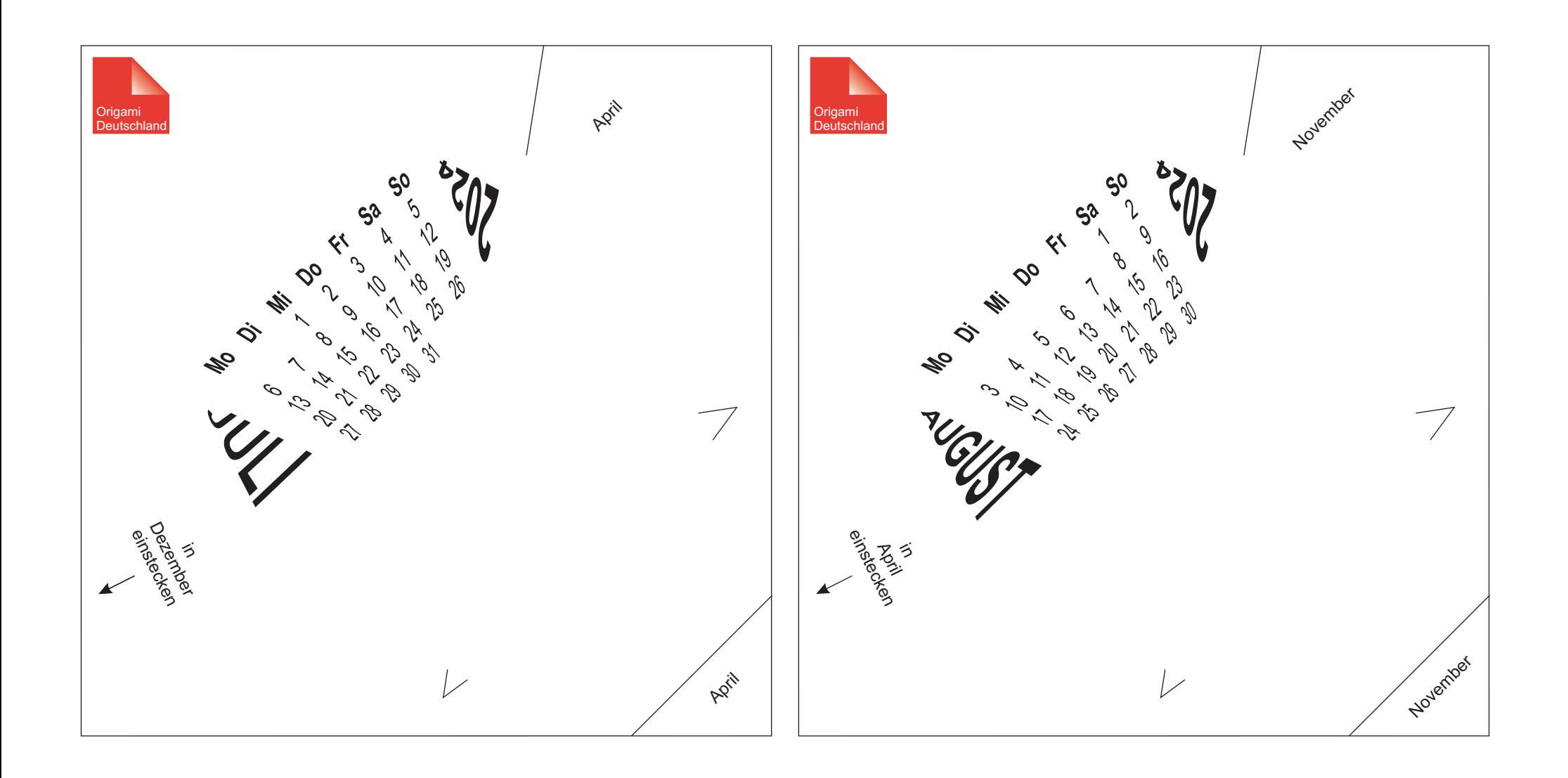

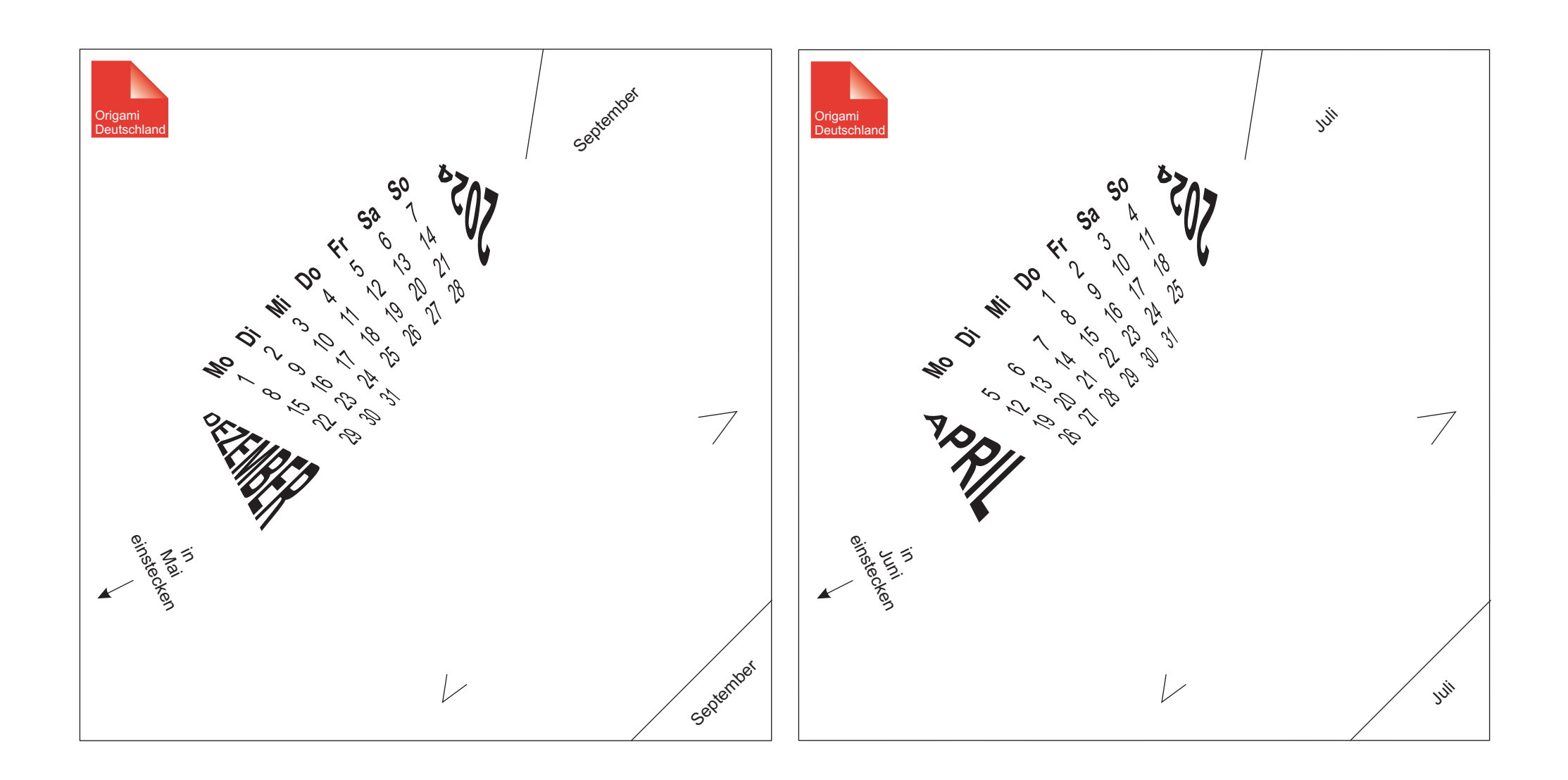

### September Oktober

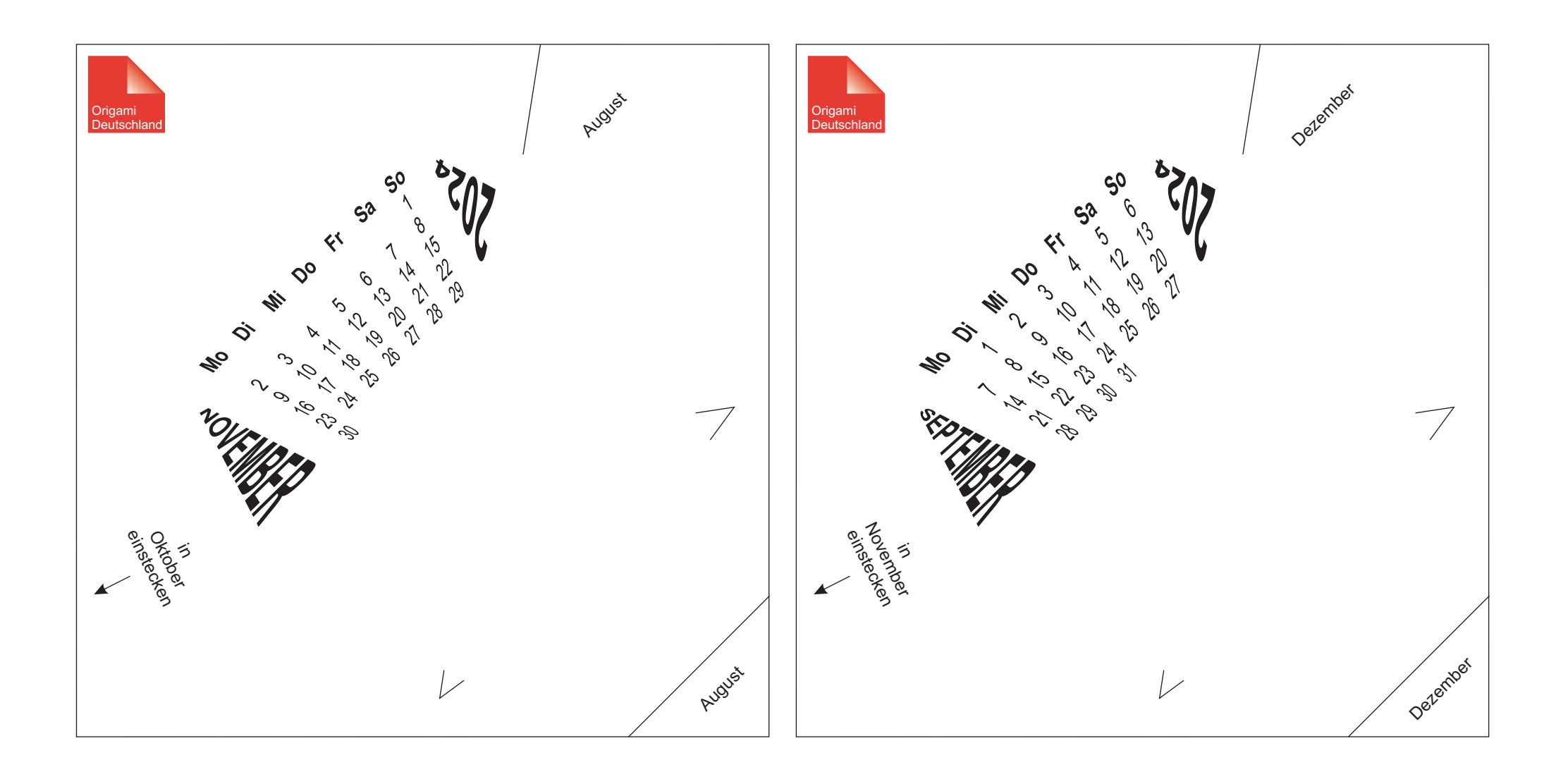

November Dezember

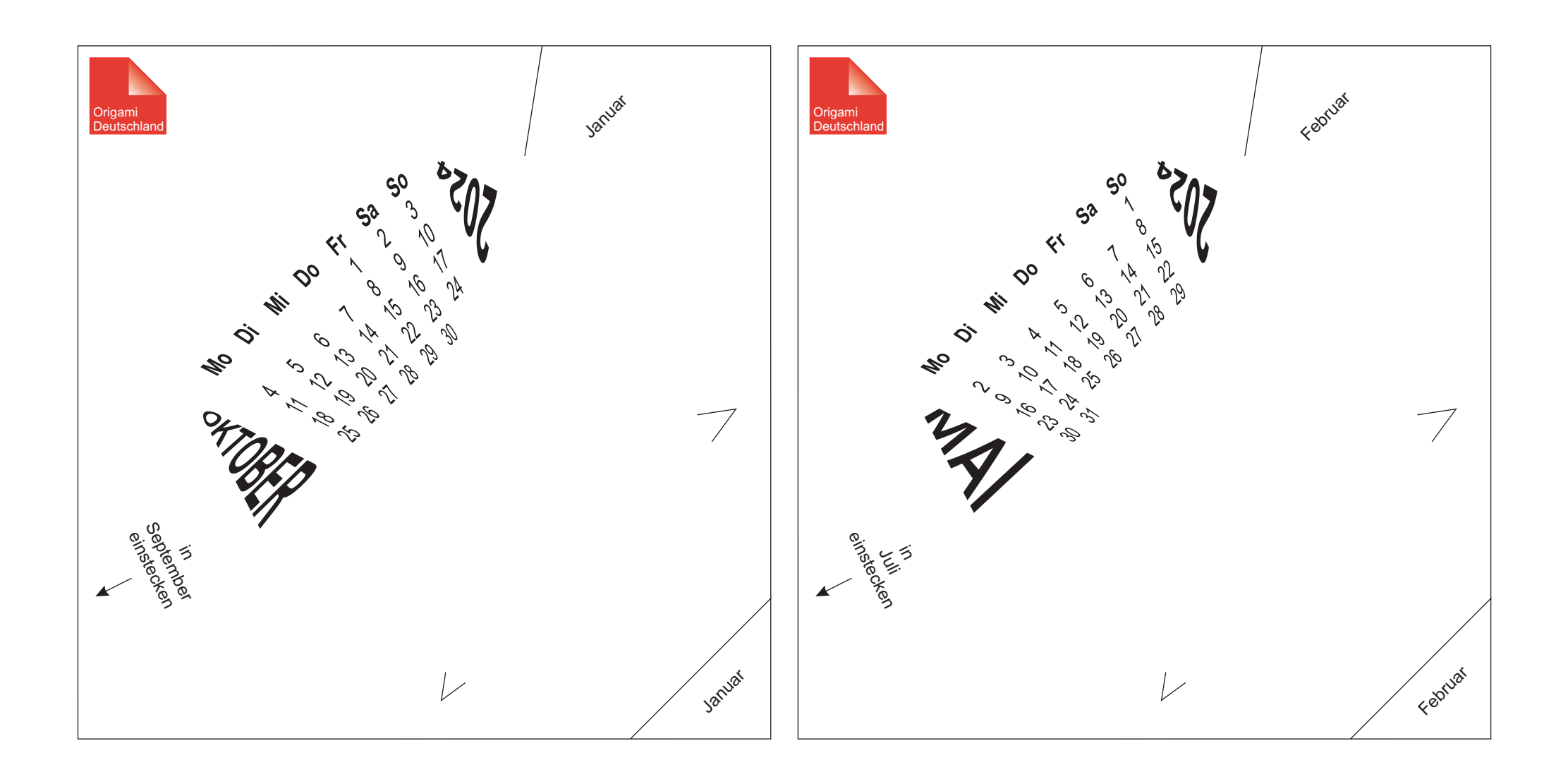

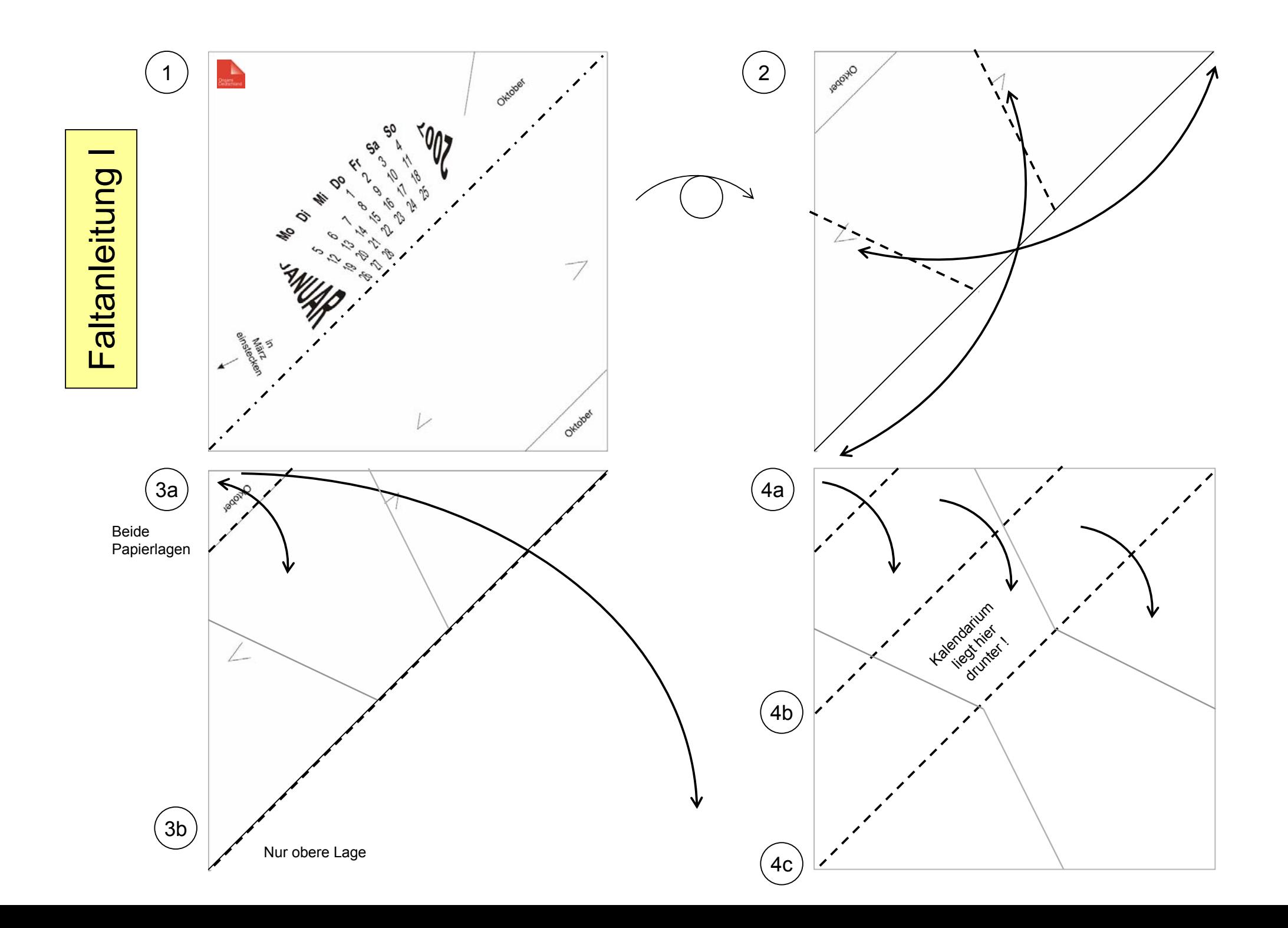

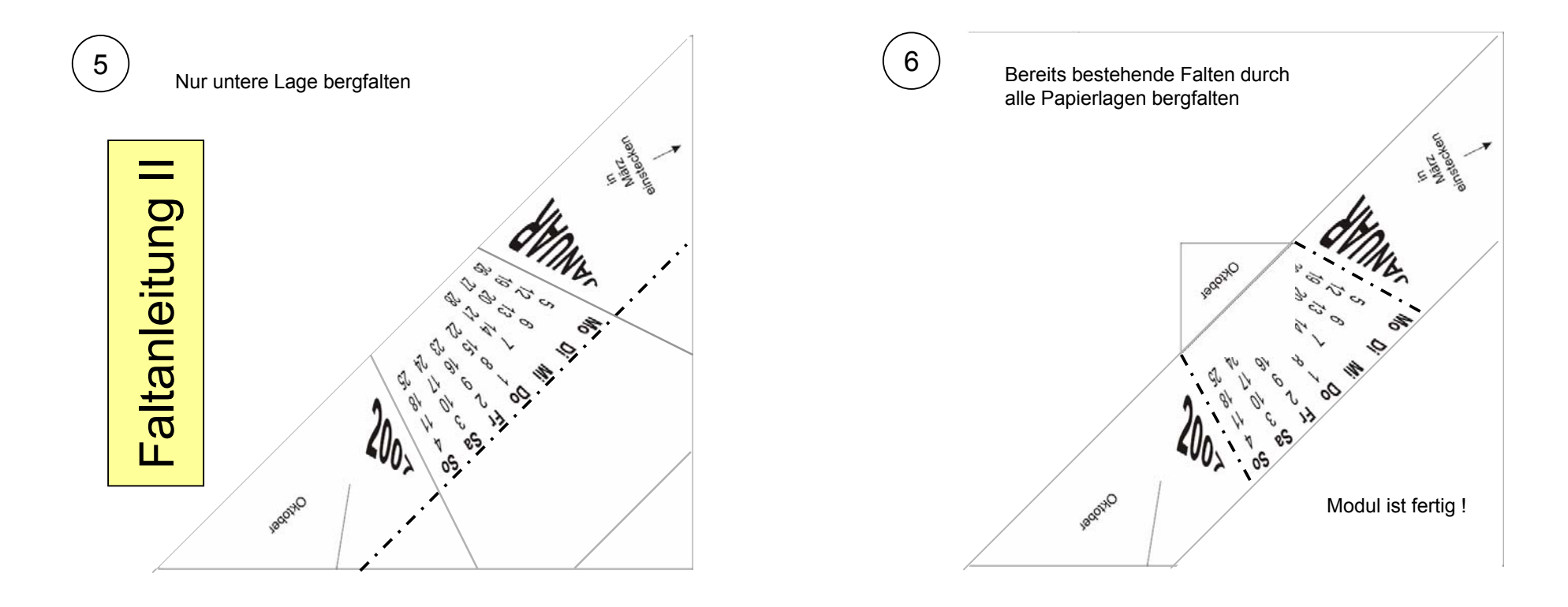

Lasche von Modul 2 in die Tasche des Moduls 1 stecken7a

**Beachten:** Monatsname auf der Lasche des Moduls 2 bezeichnet das Modul mit diesem Monatsnamen in verzerrter Schrift (Modul 1)

Außenkante des Moduls 2 an die Markierungslinie des Moduls 1 anlegen, überstehende Ecken umfalten und in die Taschen legen

Außenkante des Moduls 1 an die Markierungslinie des Moduls 2 anlegen, überstehende Ecken umfalten und in die Taschen legen

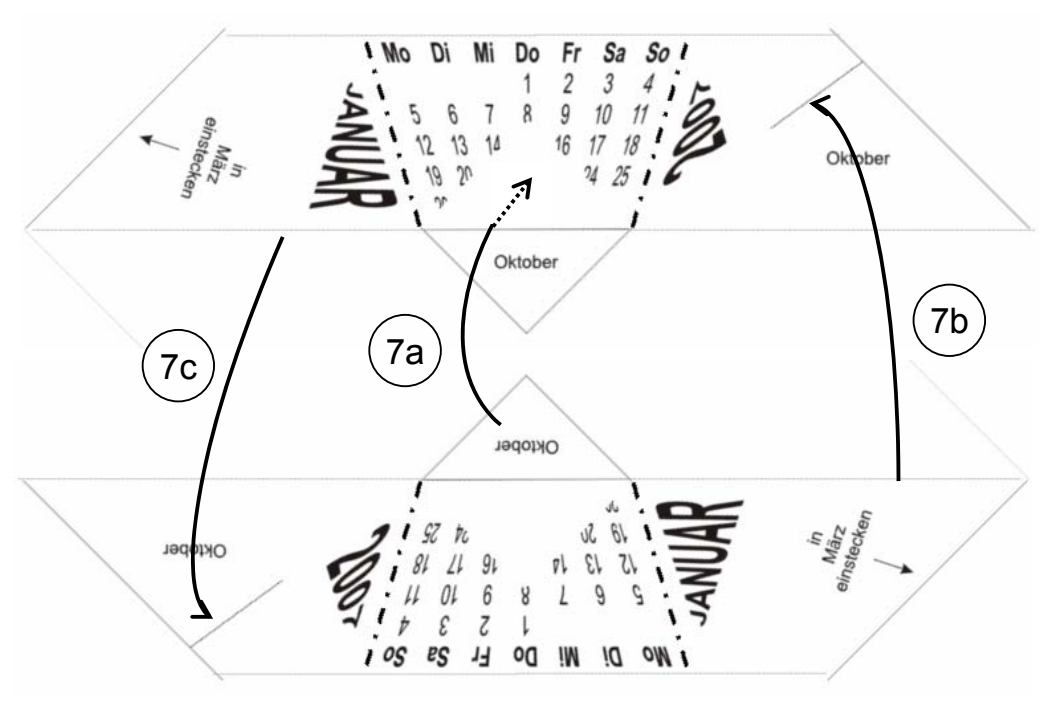

**Modul 1**

**Modul 2**

9

6 solcher "2er-Module" bauen

 $7<sub>b</sub>$ 

 $7c$ 

8

"2er-Module" zu Pentagon zusammenbauen

Beachten: Der Hinweis "*In "Monat" einstecken*" bedeutet, das das Modul mit diesem Hinweis in das Modul eingesteckt wird, das diesen Monatsnamen in verzerrter Schrift aufgedruckt hat

Zusammenbau

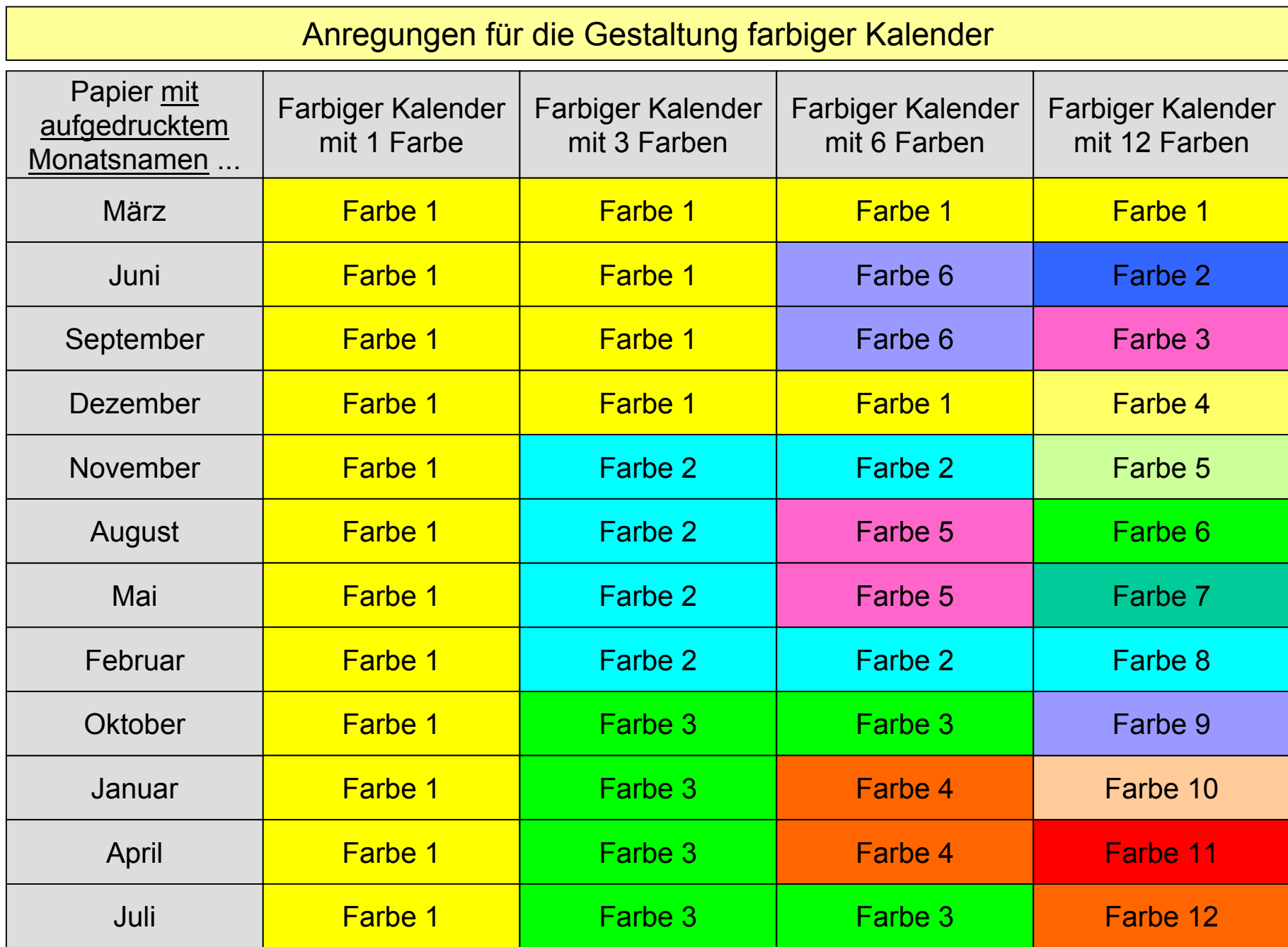

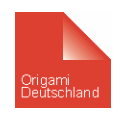

**Empfehlung: Auf ausreichenden Kontrast zwischen Papierfarbe und Kalendarium achten, kein zu dunkles Papier verwenden**

### Anleitung für einen Ständer "Säule" als Variation des "Essstäbchenhalters" von Didier Boursin

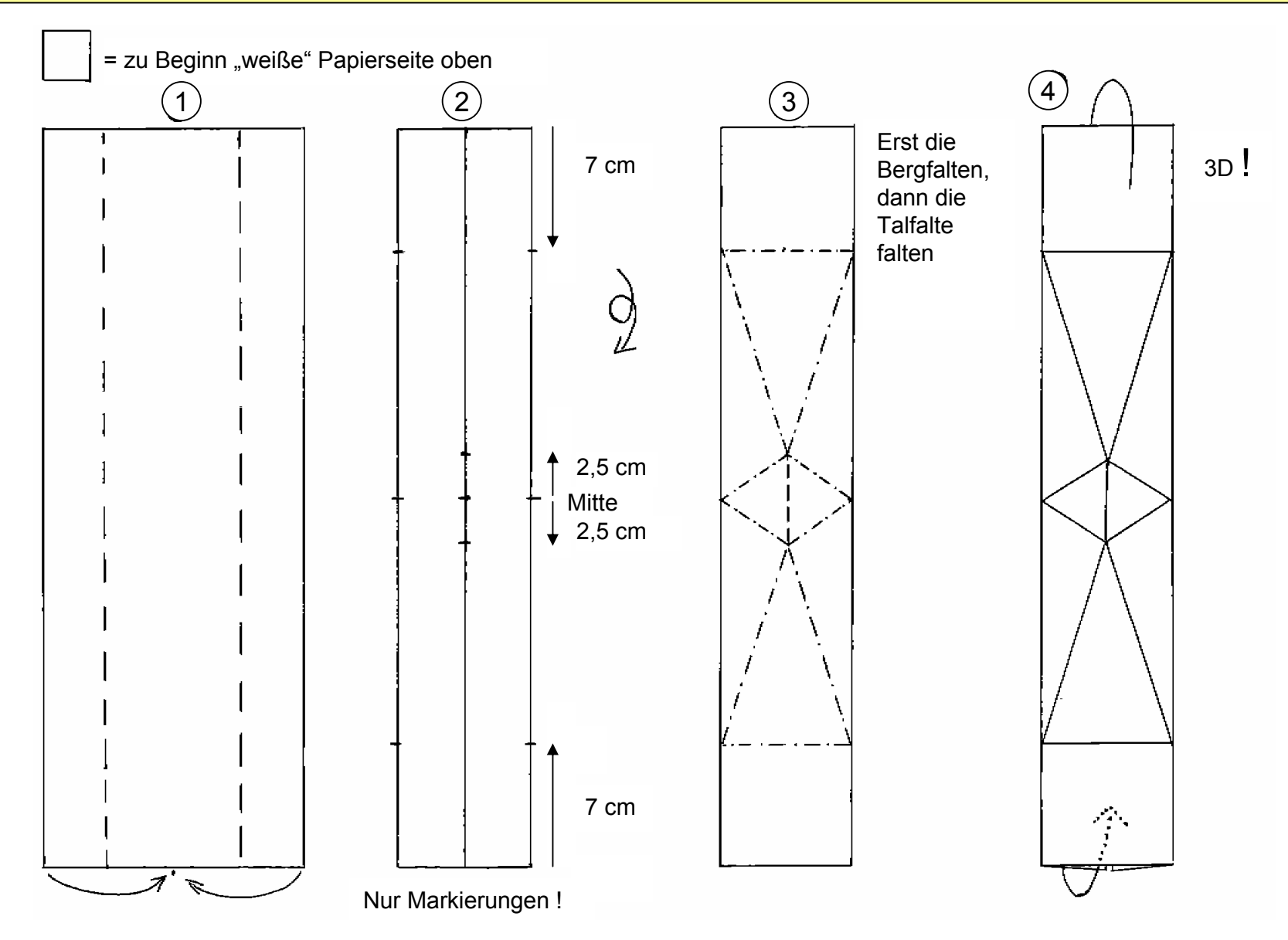

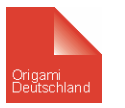

Papierformat: ½ von DIN A 3 = 42 cm x 14,8 cm, gutes Resultat mit 160g-Papier, Farbvorschlag: schwarzes Papier

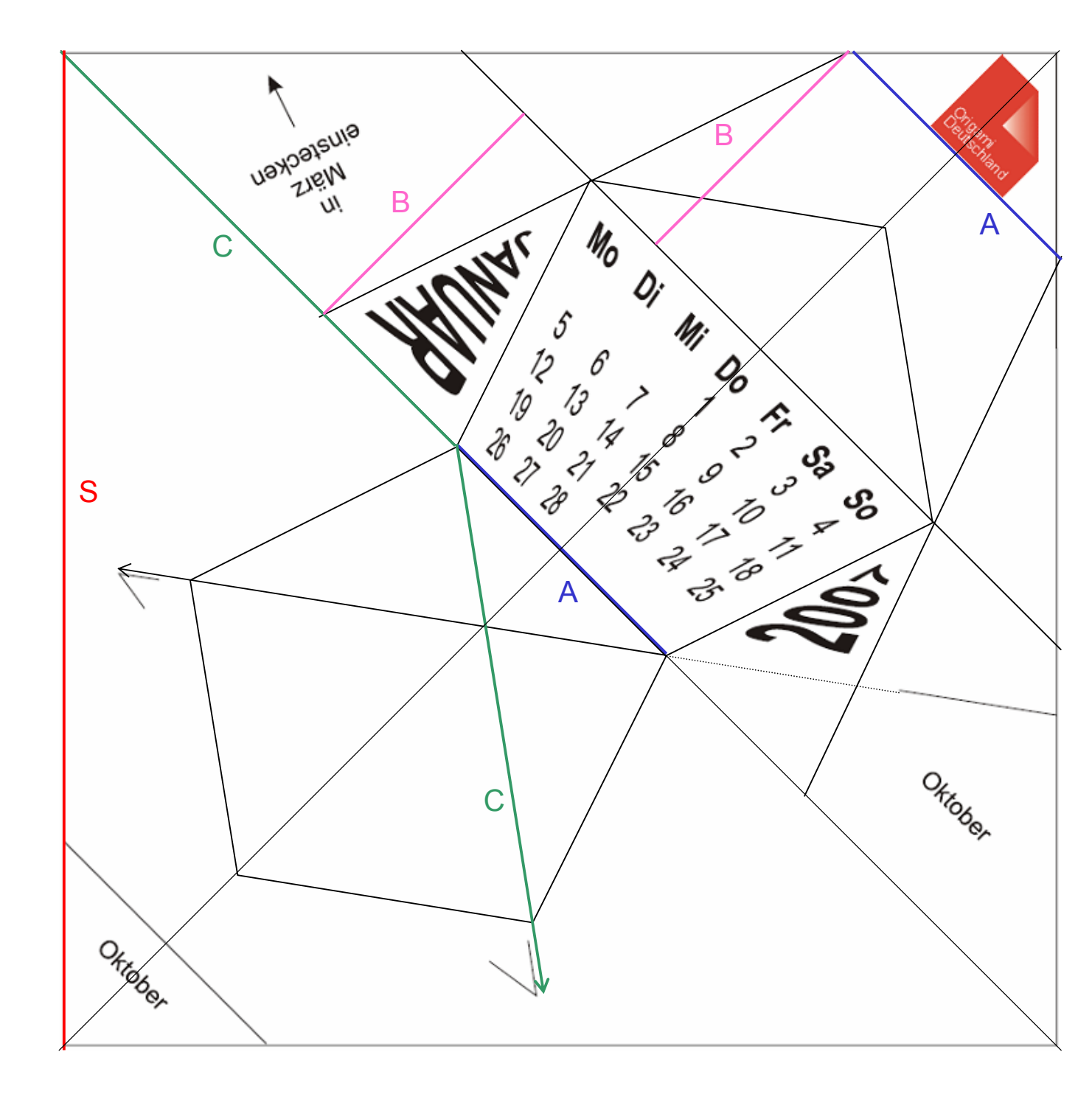

## Zum Hintergrund: Geometrie-Modell

Bei einem gegebenen regelmäßigen 5-Eck mit der Seitenlänge "A" ergibt sich die Größe des Quadrats wie folgt:

Die "Höhe" des 5-Ecks von der Bodenlinie bis zur breitesten Stelle "B" (1. Parallele zur Diagonale des Quadrats) wird noch mal darüber gelegt (2. Parallele zur Diagonale).

Die Länge dieser Diagonale hat die Länge "A". Darüber liegt jetzt noch ein rechtwinkliges Dreieck. Diese gesamte Konstruktion bestimmt dann die 1/2 Länge der Diagonale des zukünftigen Quadrats.

Die Seitenlänge "S" des Papierquadrats ergibt sich also als:

$$
S = 2 \times \sqrt{\frac{(2B + 0.5A)^2}{2}}
$$

Die Lage der Pfeilspitzen ergibt sich wie folgt:

Man nimmt einen Pfeil von der Länge einer Außenecke bis zum Beginn der Bodenkante des 5-Ecks "C" und dreht ihn so, dass er vom Beginn des 5-Ecks an der Bodenkante durch den Schnittpunkt der 1. Parallele mit dem 5-Eck geht. Der Endpunkt des Pfeils ist der gesuchte "magische" Punkt.